#### **Lampiran 01. Coding Keseluruhan**

#include "Config.h"

unsigned long delay\_turn\_on\_millis =  $m$ illis();

void setup() { pinMode(LDR\_PI N, INPUT); pinMode(PIR\_PIN, INPUT); pinMode(RELAY1 \_PIN, OUTPUT);pinMod e(RELAY2\_PIN, OUTPUT); Serial.begin(11520 0); Serial.print("START"

); }

# void loop() {

}

int ldrValue = LDR\_VAL; // Baca nilai dari sensor LDRint pirValue =PIR\_VAL; // Baca nilai dari sensor PIR

ENDIDIKANCE

#### Serial.print("Sinyal LDR: ");

Serial.print(ldrValu e); Serial.print(" | Gerakan: ");Serial.println(pir Value);

### if (ldrValue == MALAM)  $\frac{1}{3}$  //Jika kondisi malam if (pirValue =  $GERAK$ ) { //jika terdeteksi gerakan delay\_turn\_on\_millis =  $m$ illis(); digitalWrite(RELAY1\_PIN, LOW); // Hidupkan relay 1digitalWrite(RELAY2\_PIN, LOW); // Hidupkanrelay 2

# else if (millis() - delay\_turn\_on\_millis > DELAY\_ON) { digitalWrite(RELAY1\_PIN, HIGH); // Matikan relay 1 digitalWrite(RELAY2\_PIN, HIGH); // Matikan

```
relay
2
    }
 }
 else { //Jika kondisi siang
    digitalWrite(RELAY1_PIN, HIGH); // Matikan
    relay 1digitalWrite(RELAY2_PIN, HIGH); //
    Matikan relay
2
 }
  delay(500); // Delay untuk stabilisasi pembacaan
}PENDIDIKAN GAN
              UNDIKSHA
```
34

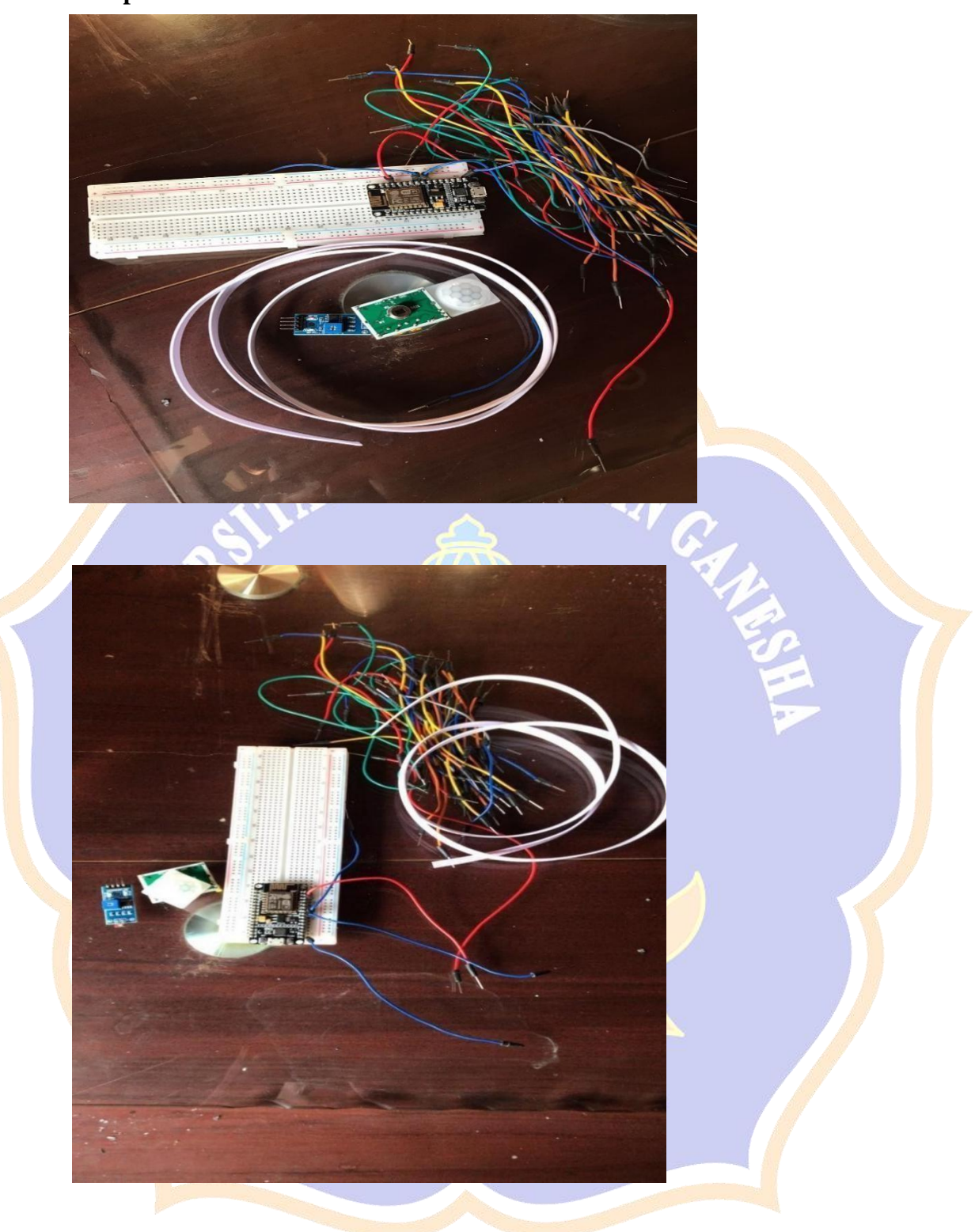

**Lampiran 02. Dokumentasi Pembuatan Alat**

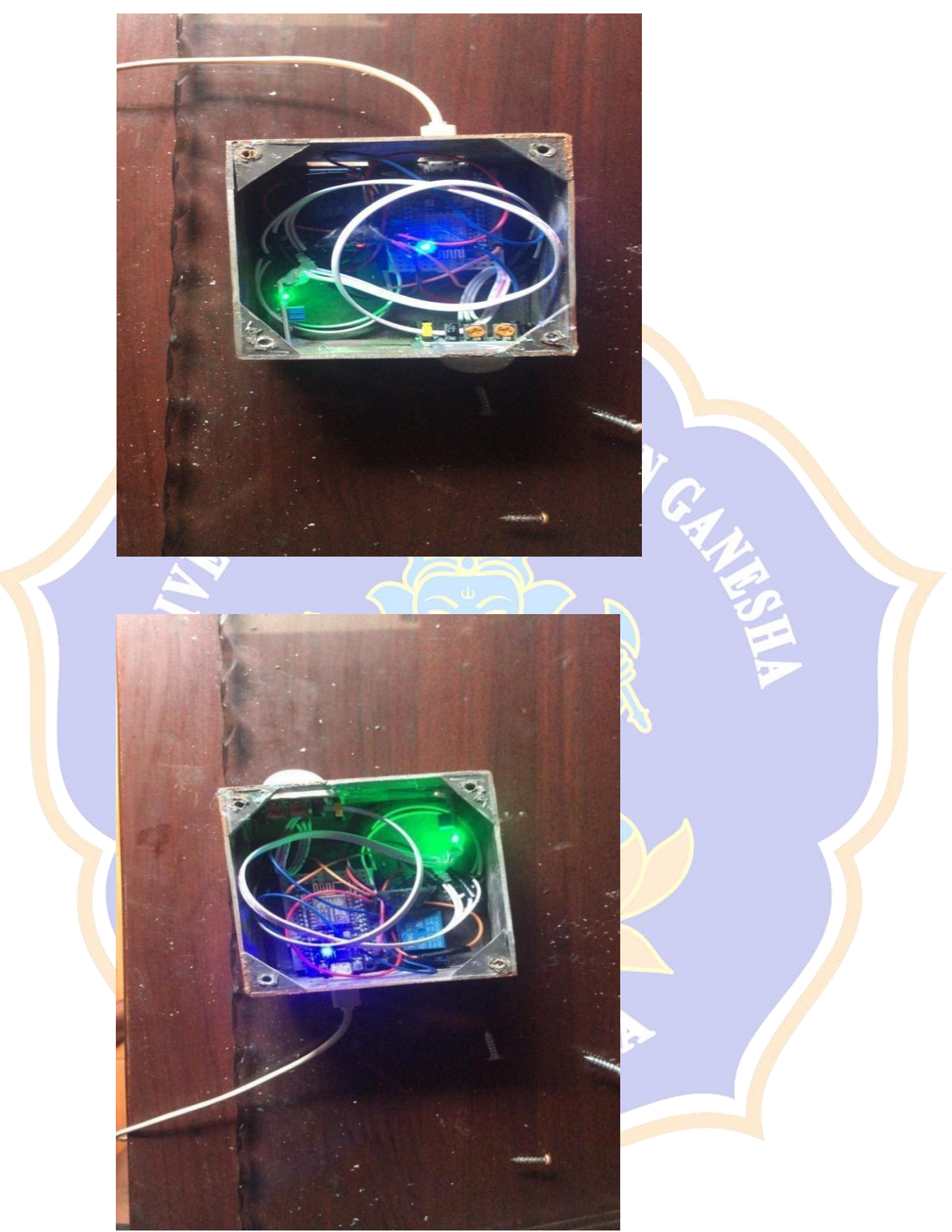

**Lampiran 03. Dokumentasi Pengujian Alat**